## IoT with Python and Arduino

Workshop with Shawn Hymel

## **Pre-flight checklist:**

- Download Arduino IDE from arduino.cc
- Upload File > Examples > Firmate > StandardFirmata to Arduino

Name:\_\_\_\_\_

Date:

- Install Python 3.7.x from python.org
- Install pyFirmata with pip install pyfirmata
- Create an account at thingspeak.com

## 1 Firmata Blinky

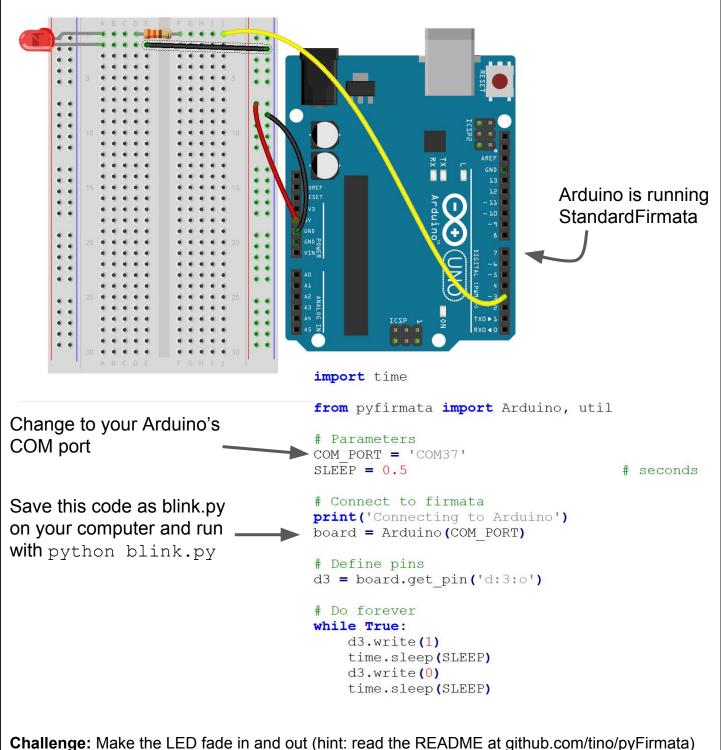

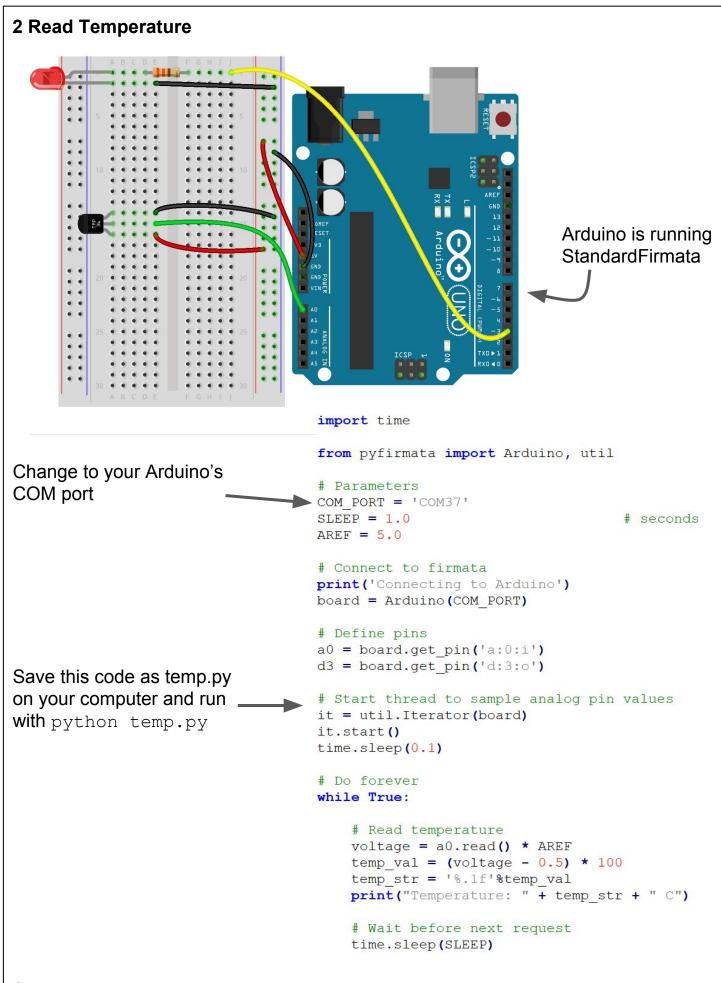

Challenge: Blink the LED each time you read the temperature sensor.

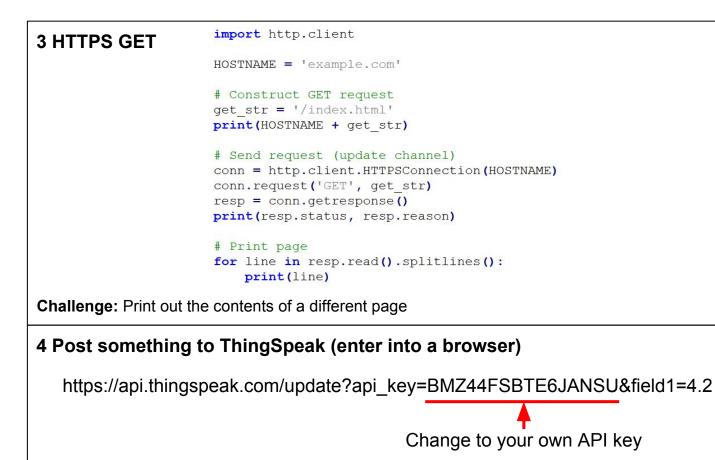

Challenge: Add a second field and post something to it.

```
5 IoT Weather Station
                 import http.client
                 import time
                 from pyfirmata import Arduino, util
  Change to
                 # Parameters
   your own - COM_PORT = 'COM37'
                API KEY = 'BMZ44FSBTE6JANSU'
  COM port
                HOSTNAME = 'api.thingspeak.com'
and API key
                 AREF = 5.0
                 SLEEP = 10
                                                     # seconds
                 # Connect to firmata
                 print('Connecting to Arduino')
                 board = Arduino (COM PORT)
                 # Define pins
                 a0 = board.get pin('a:0:i')
                 d3 = board.get pin('d:3:0')
                 # Start thread to sample analog pin values
                 it = util.Iterator(board)
                 it.start()
                 time.sleep(0.1)
                 # Do forever
                 while True:
                     # Turn on LED to show that we are sampling
                     d3.write(1)
                     # Read temperature
                     voltage = a0.read() * AREF
                     temp val = (voltage - 0.5) * 100
                     temp str = '%.1f'%temp val
                     print("Temperature: " + temp str + " C")
                     # Construct GET request
                     get str = '/update?api key=' + API KEY + '&field1=' + temp str
                     print(HOSTNAME + get str)
                     # Send request (update channel)
                     conn = http.client.HTTPSConnection(HOSTNAME)
                     conn.request('GET', get str)
                     resp = conn.getresponse()
                     print(resp.status, resp.reason)
                     # Turn off LED to show that we are done
                     d3.write(0)
                     # Wait before next request
                     time.sleep(SLEEP)
```

**Challenge:** Add a photocell to your weather station and post light values (as a second field) in addition to your temperature values.